#### **Inventory Module Report, Table and Field Descriptions**

**INVProducts.DBF** – This table is the result of running the INVProducts.RRW report. This table contains general product and options information.

The MOM source table is:

o Stock

п E L. Ō, Ō, I. L. I. o, L. L. L. L. L. L. L. П L. I. I. o, L. D L. П  $\mathcal{L}_{\mathcal{A}}$ 

- The Query Parameters are:
- $O$  PRICE1 >=  $O$

#### **INVProducts Fields:**

- o *NUMBER* as FULLSTOCKN char The product's full stock number, 20 characters.
- $\alpha$  SIZE COLOR bit Is this a product with Options?

**U**<sup>o</sup>Module FOR Abl<u>eCommerce</u>

- o PARTNUMBER char If Size\_Color is True then this is the first 10 characters of FullStockN. If Size\_Color is False then this is the same as FullStockN.
- o SIZE char If Size\_Color is True then this is the last 10 characters of FullStockN. If Size Color is False then this is empty.
- o PRICE1 currency The price of this product (including any Options).
- o DESC1 char The MOM Description line 1 (usually the product name).
- o DESC2 char The MOM Description line 2 (usually a the AC brief description).
- o UNITWEIGHT decimal The weight of a single unit of this product.
- o UNITS integer The number of items in stock.
- o ISBN char The MOM ISBN/Alternate ID field. If not used in MOM this field can be used to store comma delimited AbleCommerce Category Codes so the item can be automatically added to the appropriate AbleCommerce category(ies). Can't be used with ASSOC.
- $\text{ASSOC}$  char The MOM Product Classification Code. If not used in MOM this field can be used to store a single AbleCommerce Category Code so the item can be automatically added to the appropriate AbleCommerce category. Can't be used with ISBN.
- o CANTSELL bit Indicates if a product is marked Can't Sell in MOM.
- o DISCONT bit Indicates if a product is marked Discontinued in MOM.
- o NONPRODUCT bit Indicates if a product is marked as a Service in MOM.

Fields not in all reports (just recent versions):

- o CONSTRUCT bit Indicates if a product is a Composite Item in MOM. Can be used for Kit pricing in AbleCommerce.
- o BREAK\_OUT bit Indicates if a product is a Breakout or Continuity Program item in MOM. Can be used for Kit pricing in AbleCommerce.
- o ONORDER decimal The number of units on order from the supplier. Not currently used.
- o LOW decimal Level at which stock units are regarded as "Low" and should be reordered. Not currently used, but could be set as the Reorder Level in AC.
- o DELDATE date Expected date of next delivery from supplier. Can be used to show when an out of stock item is expected back in stock. Not currently used.
- o OWN\_BOX bit Indicates if a product should be marked Ships Separately. Not currently used.

## UOModule FOR AbleCommerce

- o OVERSIZE bit Indicates a product is "Oversize 1" according to UPS standards. Not currently used.
- o OVERSIZE2 bit Indicates a product is "Oversize 2" according to UPS standards. Not currently used.
- o NONTAX bit Indicates if a product has been marked "State/Local Tax Exempt". Not currently used.
- o UPCCODE char The MOM UPC Code/EAN field. If not used in MOM this field can be used to store comma delimited AbleCommerce Category Codes so the item can be automatically added to the appropriate AbleCommerce category(ies). Not currently used.
- o NOTATION char The MOM Cross-sell Description field. If not used in MOM this field can be used to store comma delimited AbleCommerce Category Codes so the item can be automatically added to the appropriate AbleCommerce category(ies). Not currently used.

Fields that may be added to the reports in the future:

- o BLENGTH Length in inches.
- o BWIDTH Width in inches.
- o BHEIGHT Height in inches.
- o N\_NONTAX Indicates of the product should be exempt from any national tax.

**INVDescriptions.CSV** – This file is the result of running the INVDescriptions.RRW report. This file is a Pipe delimited file containing the Full Description for products.

The MOM source tables are:

o STOCK or STOCKINF depending on the MOM version.

The Query Parameters are:

o FULLINFO IS NOT NULL

#### **INVDescriptions Fields:**

- o *NUMBER* as FULLSTOCKN char The product's full stock number, 20 characters.
- o FULLINFO memo The Extended Product Description, typically the standard description, may or may not contain HTML.

This file will be in this format:

NUMBER | FULLINFO

e.g.

П **D** r. **C** Ē. Ē. I. I. a. **C** I. a. × I. Ē, I. П o, П I. b. **C** ×, I. ×, Ī. J

> ABC123 |  $\langle p \rangle$ This product is an excellent product. $\langle p \rangle \langle p \rangle$ b Product Details $\langle p \rangle \langle p \rangle$ tr>More information…</p>

# **U**OModule FOR AbleCommerce

**INVSpecials.DBF** – This table is the result of running the INVSpecials.RRW report. This table contains details about special pricing for products, including Date Sales and Quantity Discounts for both general customers and specific Customer Types.

```
The MOM source tables are: 
o STOCK and PRICE
Tables are linked on:
o STOCK.Number > PRICE.Number
The Query Parameters are:
  STOCK.CANTSELL <> 'True' 
  AND 
  PRICE.CUSTNUM IS NULL
  AND
  STOCK.NUMBER IS NOT NULL
  AND 
  (
    (PRICE.DATE_END >= GETDATE() OR PRICE.DATE_END IS NULL)
    AND
    (PRICE.DATE_START <= GETDATE() OR PRICE.DATE_START IS NULL)
  )
```
#### **INVSpecials Fields:**

П **D** Ē, L. Ē. Ē. П I. o, I. I. E п П L. L. П L. D D a. I. L. ×, П  $\mathcal{L}_{\mathcal{A}}$ 

- o NUMBER char The product's full stock number, 20 characters.
- o *STOCK.PRICE1* as BIGPRICE The base price of the product, as pulled from the Stock table.
- o RDISCOUNT decimal A calculated field that shows the actual discount based on either the *PRICE.PRICE* field when compared to *STOCK.PRICE1* or (if *PRICE.PRICE* is 0) the value of *PRICE.DISCOUNT*.
- o REALPRICE currency The actual selling price of this product. It is calculated using *STOCK.PRICE1* and *RDISCOUNT* above.
- o DATESALE char Indicates if this sale is date specific. If DATE\_END > today's date it will be populated with "DateSale".
- o OCSALE char Indicates Orcer Code Sale. Not currently used.
- o QTY decimal The quantity at which this price starts.
- o DATE\_START date The date that the sale starts.
- o DATE\_END date The date that the sale price is good through.
- o *PRICE. CL\_KEY* as ORDERCODE char Source Key that must be entered for the order to get this price. Currently not used, but could possibly b e used to auto generate coupons.
- o CTYPE char The customer must be of this Customer Type (AC Group) to be eligible for this discount.
- o CTYPE2 char The customer must be of this Customer Type 2 (AC Group) to be eligible for this discount.
- o CTYPE3 char The customer must be of this Customer Type 3 (AC Group) to be eligible for this discount.
- o STOCK.SIZE\_COLOR bit Indicates if this price is for a specific Option. Not currently used (it is assumed that all options have the same discounts since AbleCommerce applies discounts to products, not individual options).

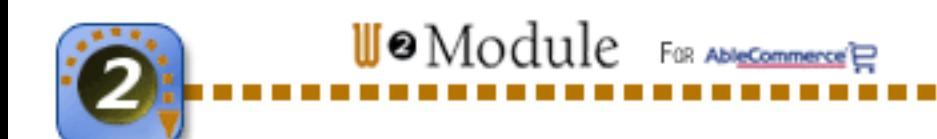

**INVBreakoutKits.DBF** – This table is the result of running the INVBreakoutKits.RRW report. This table contains details about Breakout Kits. It is used to calculate the inventory available for the kit parent product only.

The MOM source tables are: o STOCK and BREAKOUT Tables are linked on:

o STOCK.Number > BREAKOUT.Prod

#### **INVBreakoutKits Fields:**

П **D** L. L. I. L. П П L. L. П L. П П L. L. П E D D I. I.

E F  $\mathcal{L}_{\mathcal{A}}$ V

- o PROD char The product's full stock number, 20 characters.
- o Q integer The quantity of this kit component used for this kit.
- o INV char The component product's full stock number.
- o SHIP\_DAYS Not Used.
- o WAIT\_DATE Not Used.
- o S\_PRICE Not Used.
- o PRICE Not Used.
- o S\_DISCT Not Used.
- o DISCOUNT Not Used.
- o ALLOWLOOKP Not Used.
- o SLOT Not Used
- o STOCK.UNITS The number of units of the parent product in stock.

**INVCompKits.DBF** – This table is the result of running the INVCompKits.RRW report. This table contains details about Composite Kits. It is used to calculate the inventory available for the kit parent product only.

The MOM source tables are: o STOCK and NEW Tables are linked on: o STOCK.Number > NEW.Prod

#### **INVBreakoutKits Fields:**

- o PROD char The product's full stock number, 20 characters.
- o Q integer The quantity of this kit component used for this kit.
- o INV char The component product's full stock number.
- o SHIP\_DAYS Not Used.
- o WAIT\_DATE Not Used.
- o STOCK.UNITS The number of units of the parent product in stock.

#### **SiteLINK Specific Tables**

**INVSL** Dept.DBF – This table is the result of running the INVSL Dept.RRW report. This table contains information about SiteLINK Departments.

-------

The MOM source table is: o SL\_DEPT

#### **INVSL\_Dept Fields:**

П **D** ×, L. Ē. o, I. I. L. L. I. L. П П L. L. П L. × D a. D a, I. ×,  $\mathcal{L}_{\mathcal{A}}$ V

- o NAME char The name of the category.
- o DEPTCODE integer The numeric code or identifier for the department in MOM.
- o DISP\_SEQ integer The order that the departments are displayed.
- o DISPLAY bit Whether the department is visible or not.

UOModule FOR AbleCommerce

- o UNDER integer The parent department code.
- o SORT Not Used
- o DEPTIMAGE char The path to the department image on the MOM server.
- o DEPTDESC char The department's description.
- o HTML Not Used.
- o HTMLDOC Not Used.

**INVSL\_DeptDesc.CSV** – This table is the result of running the INVSL\_Dept.RRW report. This file is a Pipe delimited file containing the Description for SiteLINK Departments.

The MOM source table is: o SL\_DEPT

#### **INVSL\_Dept Fields:**

- o DEPTCODE integer The numeric code or identifier for the department in MOM.
- o DEPTDESC char The department's description.
- o HTML Not Used.
- o HTMLDOC Not Used.

**INVSL** Prod.DBF – This table is the result of running the INVSL Prod.RRW report. This table contains information about SiteLINK Departments.

The MOM source table is: o SL\_PROD

#### **INVSL\_Prod Fields:**

- o NUMBER char The product's full stock number, 20 characters.
- o DEPTCODE integer The numeric code or identifier for the department in MOM.
- o DISP\_SEQ integer The order that the products are displayed in the departments.

### **U**<sup>o</sup>Module FOR Abl<u>eCommerce</u>

**INVSL\_Stock.CSV** – This table is the result of running the INVSL\_Stock.RRW report. This file is a Pipe delimited file containing the SiteLINK Product Descriptions and other information.

The MOM source table is: o STOCK The Query Parameters are:  $o$  PRICE1 >=  $o$  AND INETSELL = 'True'

#### **INVSL\_Dept Fields:**

П **D** o, L. Ē. o, I. I. L. L. I. L. П П L. L. П L. I. I. o, I. D a, ×,  $\mathcal{L}_{\mathcal{A}}$ v

- o NUMBER char The product's full stock number, 20 characters.
- o INETKEYWORD memo The keyword list for this item.
- o INETSDESC char The product's short description (there are two fields). NOTE: For some versions of MOM this may be the INETDESC field.
- o INETFDESC memo The product's extended description.
- o INETIMAGE char The path to the product's standard image on the MOM server.
- o INETTHUMB char The path to the product's thumbnail image on the MOM server.
- o INETSHORTD memo The product's short description (there are two fields).
- o INETCPRICE currency The comparative selling price (MSRP) for the product.

**Notes:** Below are descriptions of the various data types listed:

- o Integer An integer is a whole number, no decimal places and no non-numeric characters.
- o Char Char fields are any combination of alphanumeric characters, including symbols. These fields typically have length restrictions.
- o Memo A string field that has nearly unlimited characters. These fields can't be output to DBF files so they must be entered into CSV files (which are usually actually | delimited files since the strings can contain commas). These are usually detailed object descriptions.
- o Date Date fields, in the format  $M/D/YYYY$  or DateTime field in the format  $M/D/YYYY$ HH:MM:SS.
- o Decimal Numeric fields that allow decimals, similar to currency below.
- o Currency Currency fields are dollar amounts without the dollar symbol (other currencies are supported, too).
- o Bit Bit fields are either TRUE or FALSE.